# **betway download ios**

- 1. betway download ios
- 2. betway download ios :pixbet é legal
- 3. betway download ios :pull poker

# **betway download ios**

#### Resumo:

**betway download ios : Bem-vindo ao paraíso das apostas em mka.arq.br! Registre-se e ganhe um bônus colorido para começar a sua jornada vitoriosa!**  contente:

De fato, um assistente pessoal para apostas no futebol seria fantástico, melhor nesse site. No Brasil sempre temos além dos 5 ligas típicas, como a série A, também torneios interessantes, como a Copa do Brasil e a famosa Libertadores, essa ficaria 5 top!

\* Estuda alguns básicos sobre apostas.

Por fim, como em betway download ios tudo na vida e outros sites online ou mesmo em 5 betway download ios jogo para jogos físicos, haverá concorrência à frente, e a 813 Bet de forma positiva investe em betway download ios jogos, 5 facilidade financeira e bônus por depósito justo e bons retornos.

\* Lê aperfeiçoade a informação relevante para seu estilo particular e 5 critérios específicos para um modo de se destacar nesse site online;

Tal como determinado a resposta anterior como opções de assistência 5 abriram já o escopo para assistência automatizada utilizando a Inteligência Artificial dentro do site 813bet para apostas online no futebol, 5 poderia se dar essa opção paralelamente. O assistente poderia ser mais adaptado e útil mesmo englobando outras modalidades esportivas essenciais 5 essencialmente selecionadas para atrair mais utilizadores nas apostas para aumentar assim num aumento da dependência no momento.

Finding matches on Betway is easy and convenient. One way to find games is by filtering them by country. This allows you to quickly findy games that are taking place in a fic country, making it easier to Find the games you're interested in. Another way for nding events is pelo filterING by bet type. How to Bet on Soccer With

/c]/.Comunica-se que, de um lado, y.t.p.i.u

# **betway download ios :pixbet é legal**

A Bet365 também introduziu um novo recurso chamado "BetBuilder", que permitiu aos clientes criar suas próprias apostas personalizadas. Os consumidores poderiam selecionar seus times, jogadores e mercados preferidos; o aplicativo do betbuilde geraria uma aposta única adaptada às preferências deles

As empresas de jogos online devem considerar investir em betway download ios ferramentas analíticas para obter insights sobre o comportamento e as preferências do cliente.

Além disso, os clientes devem estar cientes dos riscos potenciais associados ao jogo online como vício e perda financeira.

Andre decisões

Ainda mais, na época em betway download ios que a tecnologia e fundamental para o sucesso das empresas está perto de chegar importante como empresas da aposta no momento certo justo por gare do anúncio.

# **betway download ios**

Os "bots" estão presentes em betway download ios todas as áreas da tecnologia, incluindo as apostas esportivas. Esses programas automatizados podem ajudar a analisar jogos, identificar tendências e até mesmo fazer suas apostas.

## **betway download ios**

Em essência, um Bet Bot é um programa que utiliza algoritmos e estatísticas para ajudar a fazer apostas esportivas. Esses programas podem ser configurados para analisar partidas, status dos times e outros fatores relevantes para fazer recomendações de apostas.

# **Como função um Bet Bot?**

Um Bet Bot funciona analisando dados e informações relevantes sobre os times e jogos. Ele utiliza algoritmos complexos e estatísticas para fazer previsões sobre o resultado dos jogos. Essas previsões podem ser utilizadas para fazer recomendações de apostas.

## **Benefícios de utilizar um Bet Bot**

Alguns benefícios de utilizar um Bet Bot incluem:

- Análise de dados em betway download ios tempo real
- Recomendações personalizadas de apostas
- Menos erros de análise humanos
- Melhor controle sobre as apostas

## **Como configurar um Bet Bot**

A configuração de um Bet Bot varia de acordo com o provedor e o tipo de software. No entanto, geralmente é necessário criar uma conta, selecionar as configurações desejadas e permitir que o software faça as análises e recomendações.

## **Exemplos de Bet Bots**

Alguns exemplos de Bet Bots incluem:

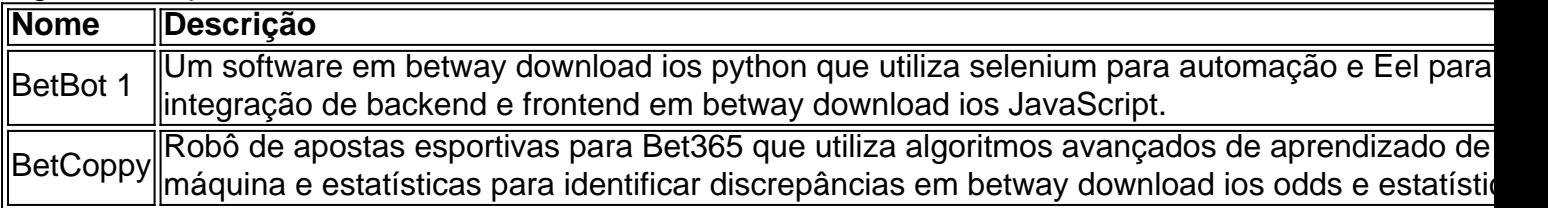

## **Conclusão**

Os Bet Bots podem ser uma ótima ferramenta para quem deseja um melhor controle sobre as apostas esportivas e uma análise mais precisa de dados e informações. No entanto, é importante lembrar que nenhuma forma de apostas garante lucros ou resultados favoráveis.

Perguntas frequentes:

O que é um Bet Bot?

Um software automatizado que utiliza algoritmos para ajudar a fazer apostas esportivas. Como funciona um Bet Bot?

Ele analisa dados e informações e faz previsões sobre o resultado dos jogos.

Quais são os benefícios de usar um Bet Bot?

Analise em betway download ios tempo real, recomendações personalizadas e menos erros humanos.

Como usar um Bet Bot?

Crie uma conta, selecione suas configurações e permita que o software faça as análises e recomendações.

# **betway download ios :pull poker**

A criptografia de ponta a ponta é um dos recursos mais comuns utilizados pelo Instagram para proteger as informações pessoais do usuário. Dentre suas aplicações, é possível ativá-las nos chats para que apenas o remetente e o destinatário tenham acesso às conversas. A seguir, confira mais informações sobre o recurso, e como acessar as configurações para ativá-lo ou desativá-lo.

Leia mais:

De forma geral, a criptografia é um sistema que promete aumentar a segurança de um arquivo ou informação. No caso das conversas do Instagram, a criptografia de ponta a ponta garante que apenas o remetente e o destinatário tenham acesso ao que foi enviado pelo chat. Por isso, se a conversa for interceptada por terceiros, a criptografia deve proteger as informações trocadas. Tempo necessário: 2 minutos.

O ato de criptografar as mensagens deve ser realizado pelo usuário manualmente a cada chat. Desta forma, é possível que algumas DM's fiquem com criptografia e outras não; só depende de você.

Na página inicial do Instagram, clique no ícone de um balão, localizado no lado superior direito, para ser direcionado aos chats;

Escolha a conversa que deseja criptografar e clique sobre ela;

Quando a conversa abrir, clique no nome da pessoa;

Já no perfil da pessoa com quem você conversa, clique no botão "Privacidade e segurança"; Por fim, clique no botão "Usar criptografia de ponta a ponta". Em seguida, um novo chat em betway download ios branco, com a mesma pessoa, vai aparecer para você e nele haverá um aviso de que a conversa está criptografada.

Para salvar esta conversa criptografada, basta enviar uma mensagem. Isso significa que dois chats com a mesma pessoa ficarão disponíveis: um estará criptografado e o outro não. Para fazer a segurança funcionar, utilize apenas o chat criptografado, que estará sinalizado por um cadeado abaixo do nome da pessoa com quem você conversa. Caso deseje desativar essa criptografia, basta pressionar o chat criptografado e excluí-lo da lista de conversas das suas DM's.

Lembre-se que se você sair do chat criptografado enquanto ele estiver em betway download ios branco, ele será automaticamente deletado. Por isso, assim que concluir o tutorial, você deve enviar uma mensagem à pessoa com quem estava conversando para que esta conversa fique salva junto da criptografia.

Wagner Edwards é jornalista freelancer e soma experiências nas áreas de tecnologia, saúde, beleza, e cultura pop. Atualmente, colabora na editoria de Dicas e Tutoriais no site Olhar Digital. Bruno Ignacio é jornalista formado pela Faculdade Cásper Líbero. Com 10 anos de experiência, é especialista na cobertura de tecnologia. Atualmente, é editor de Dicas e Tutoriais no Olhar Digital.

Keywords: betway download ios Update: 2024/7/12 2:42:47